How To Clean My Mac [Computer](http://afile.ozracingcorp.com/doc.php?q=How To Clean My Mac Computer Screen) Screen >[>>>CLICK](http://afile.ozracingcorp.com/doc.php?q=How To Clean My Mac Computer Screen) HERE<<<

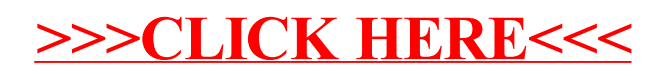